## Proceso de Inscripción al curso:

VigiFlow, Programa Nacional de Farmacovigilancia y MedDRA.

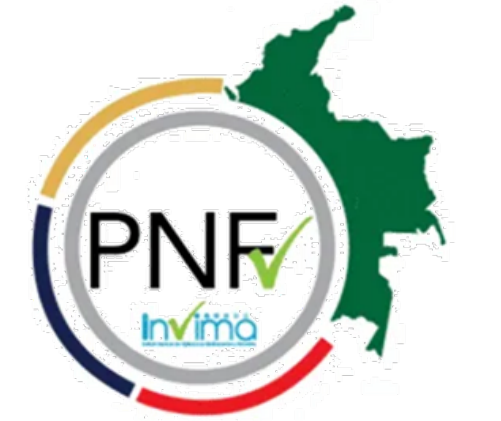

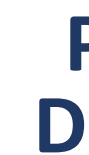

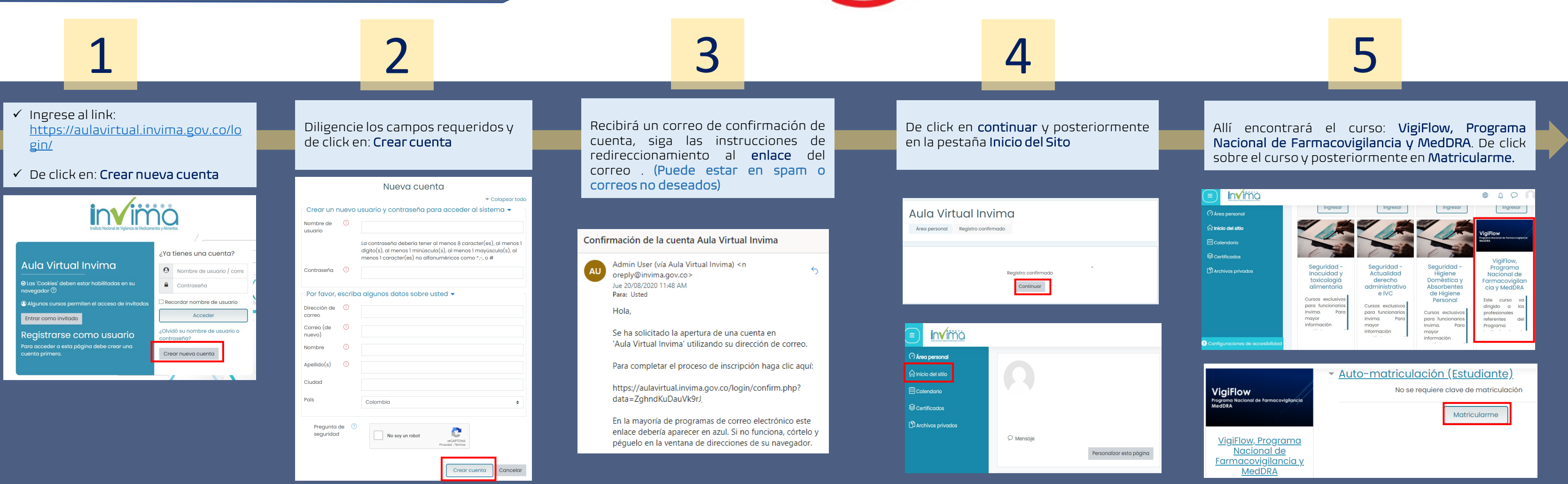

## **PROGRAMA NACIONAL DE FARMACOVIGILANCIA**